## 情報工学演習I 第12回 C++の演習4 (インライン展開)

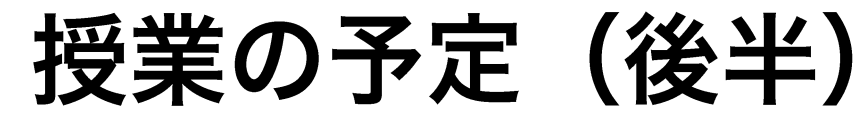

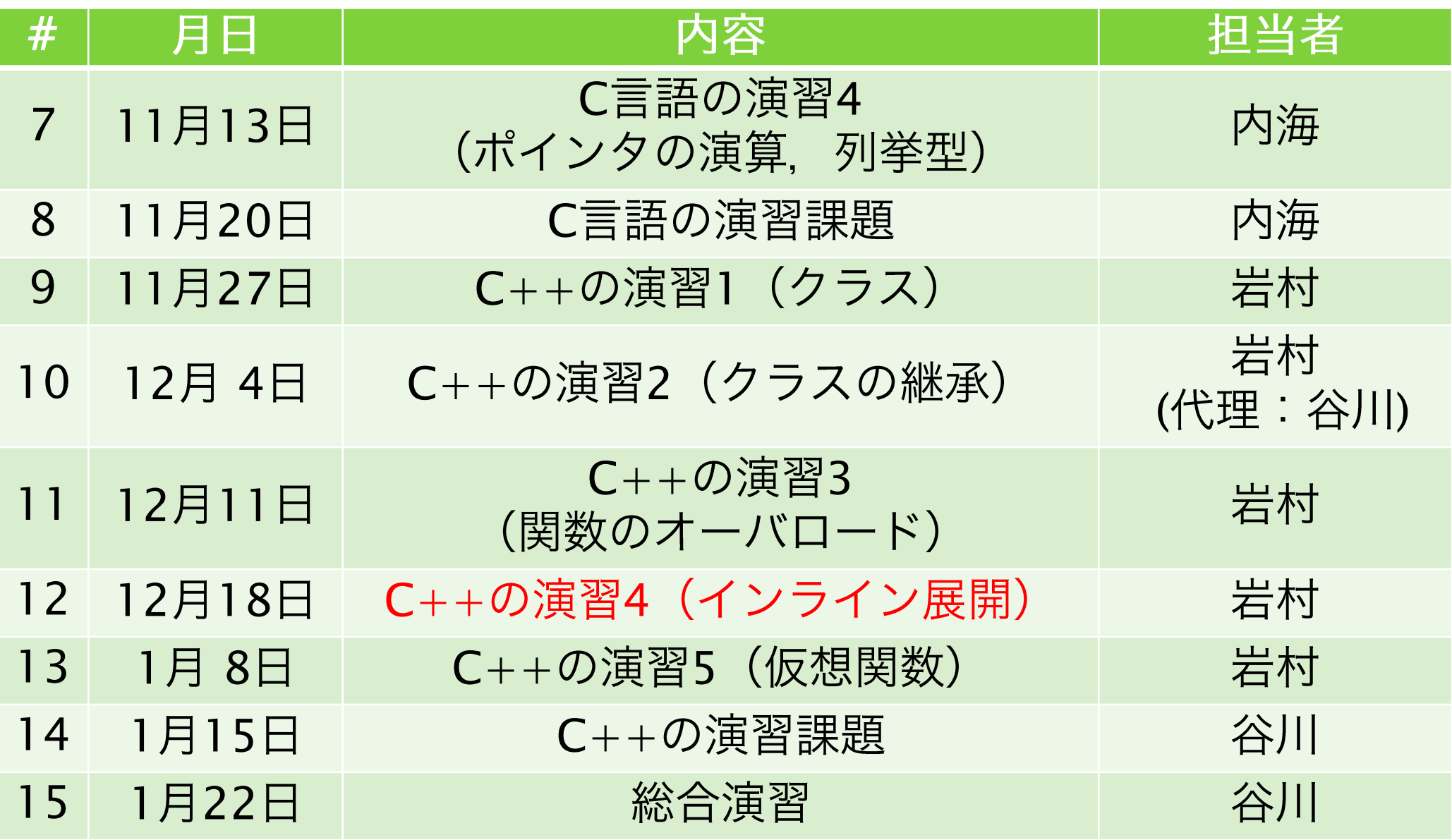

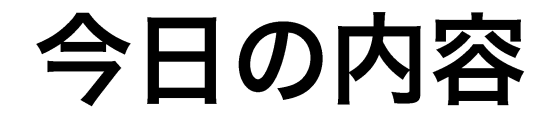

#### ▶ 第9回演習課題の解説 ▶ インライン関数

### 第9回演習課題の解説

### 第9回演習課題 (1)

- ▶ 1. 以下の仕様を満たすプログラムを作れ
	- ▶ 以下の仕様を満たすクラスを持つ
		- ▶ 人の名前を保存することができる
		- ▶ 数学、理科、英語の点数を保存することができる
		- ▶ 3 教科の点数を変更(上書き)できる関数と照会できる 関数がある
		- ▶ 3 教科の点数の平均を計算して返す関数がある
	- ▶ 上記のクラスを用いて、2人分のデータ(名前、3教科の 点数)を順次コマンドラインから入力できる
	- ▶ 全員分の情報を入力した後、一人ずつ名前と平均点を表示 する

# 第9回演習課題 (1) の回答

#### $\triangleright$  ans 9-1.cc

- ▶ オブジェクトに名前や点数を渡す関数 (set\_nameや set\_mathなど)を準備
- ▶ オブジェクトから名前や点数をもらう関数 (get\_nameや get\_mathなど)を準備

読みにくいコードは

バグの温床

▶ [欠点] main関数が込み入ってしまい、コードが読みにくい (何をしているのかを理解するのに考える必要がある)

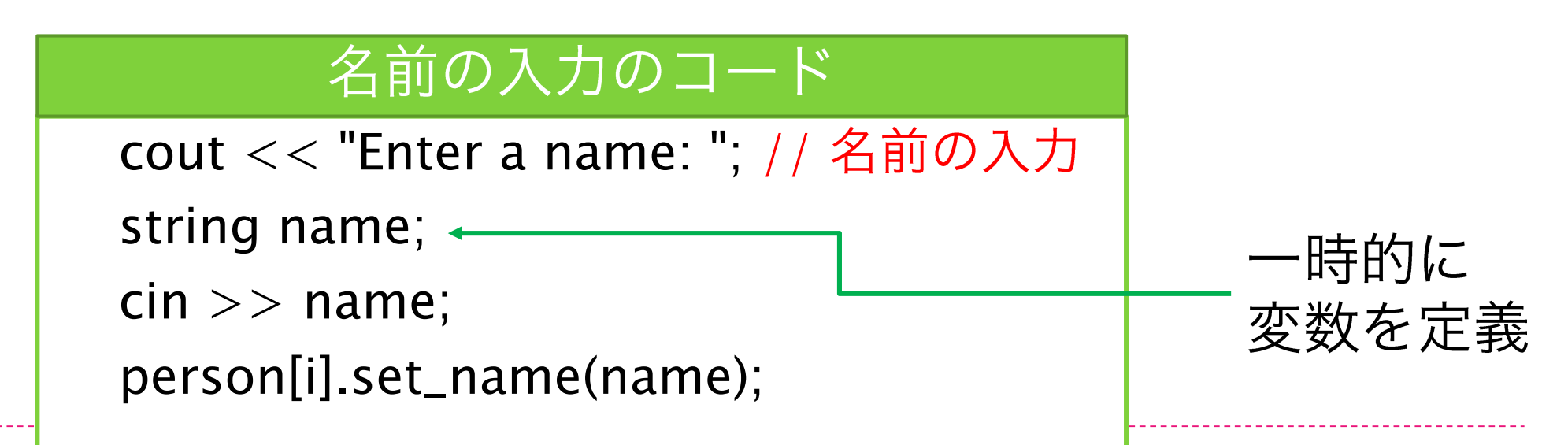

## 第9回演習課題(1)の別解

ans9-1\_another.cc

 $\bullet$  7

▶ クラスのget\_nameやget\_math関数で返す値を参照渡しに した (関数の宣言時、戻り値に「&」を付ける)

// 名前を調べる string & get\_name() { return name;

- ▶ 「利点] 参照渡しにすれば、関数を呼び出して普通の変数の ように扱える
	- → main関数がすっきりして、読みやすくなった

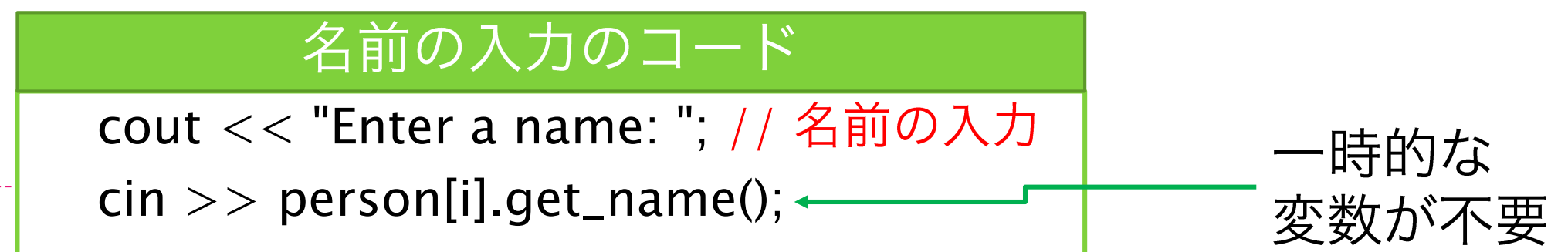

## 第9回演習課題 (2)

- ▶ 2. 以下の仕様を満たすプログラムを作れ
	- ▶ 以下の仕様を満たすクラスを持つ
		- ▶ 2次元の座標を保持することができる
		- ▶ 座標の初期値はオブジェクト作成時に与える
		- ▶ 現在位置を更新 (上書き) する関数を持つ
		- ▶ 現在位置を返す関数を持つ
		- ▶ 呼び出されると上下左右にそれぞれ移動する関数を持つ
	- ▶ コマンドラインから上下左右に移動する命令を受け取り、 上記クラスの関数を呼び出して、移動させる
		- ▶ 命令の例:up, down, left, right
	- ▶ コマンドラインから現在位置を照会する命令を与えたとき は、現在位置を返す

## 第9回演習課題(2)の回答

#### $\triangleright$  ans 9-2.cc

▶ x座標とy座標をint型で宣言し、データメンバとした class Coordinate { // 座標を扱うクラス private:

int x, y; // 座標

▶ [欠点] 現在位置を返す関数を実装しようとすると、x座標か v座標しか返せない

```
// 現在地のx座標を返す
int ret_pos_x() {
 return x;
```
## 第9回演習課題(2)の別解

#### $\triangleright$  ans9-2\_another.cc

- ▶ 座標を表す構造体を導入した
- ▶ [利点] コードが読みやすくなる

```
struct position {
 int x, y;};
                                           // 現在地を返す
class Coordinate { // 座標を扱うクラス
                                            position ret_pos() {
private:
                                             return pos;
position pos; // 座標
```
### 第9回演習課題 (3)

- ▶ 3. ニュートン法で方程式を解くプログラムを作れ。 ただし、以下の仕様を満たすものとする
	- ▶ 方程式はax<sup>3</sup>+bx<sup>2</sup>+cx+d=0とし、a, b, c, dはコマンドラ インから入力

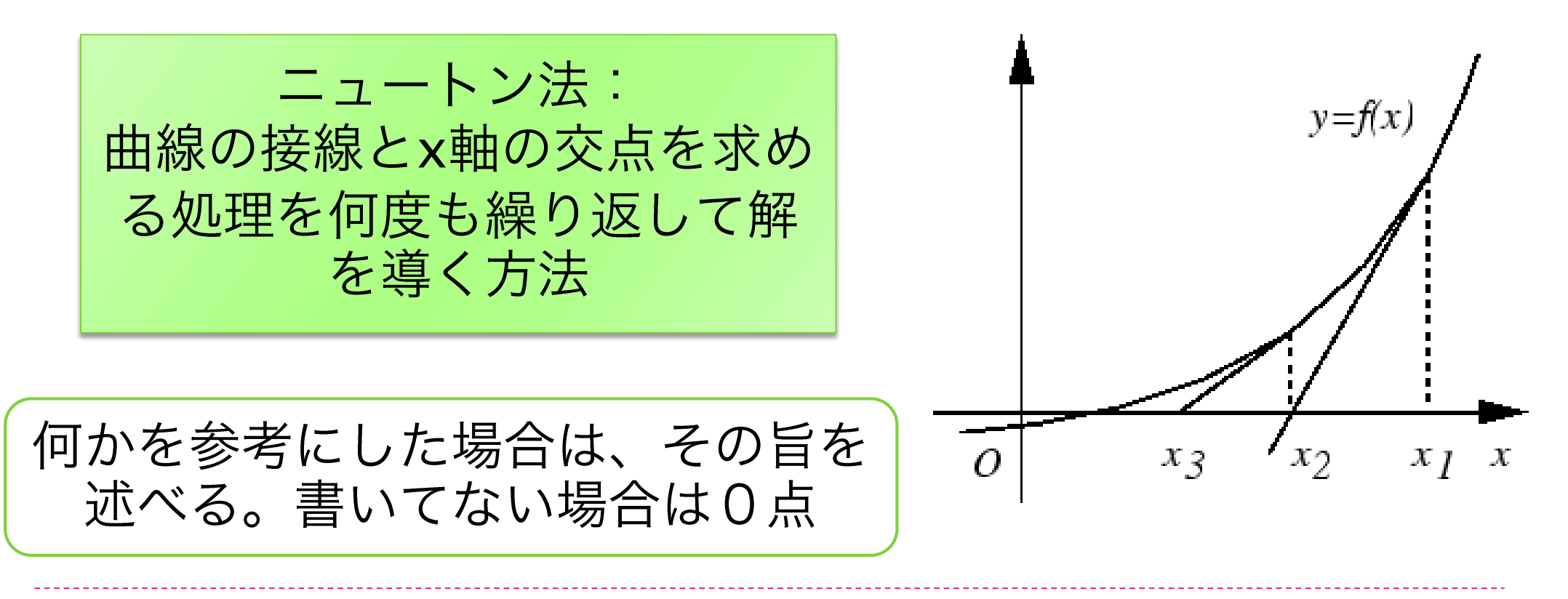

### 第9回演習課題 (3) の回答

#### ans9-3.cc

▶ ニュートン法を計算するクラスを定義した (クラスの使用は必須ではないが、実はあると便利)

```
class Newton { // ニュートン法のクラス
private:
 double eps; // 終了条件(更新量の閾値)
 int mc; // 終了条件(更新回数)
 double a, b, c, d; // 関数の係数
public:
 // コンストラクタ
 Newton(double _eps, int _mc, double _a, double _b, double _c, double _d);
 double func(double x); // 関数の値
 double deriv(double x); / 関数を微分した値
```

```
double solve(double x); // ニュートン法で解を解く
```
12

};

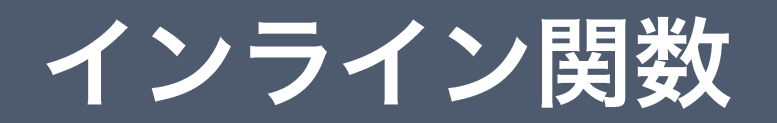

### インライン関数

- ▶ 関数呼び出しで生じるオーバーヘッドを回避する方 法
	- ▶ 関数呼び出しは処理のオーバーヘッドが牛じる
		- ▶ 引数があれば余計にオーバーヘッドが大きくなる
	- ▶ インライン関数のコードは、呼び出し元のコードに埋め込 まれる

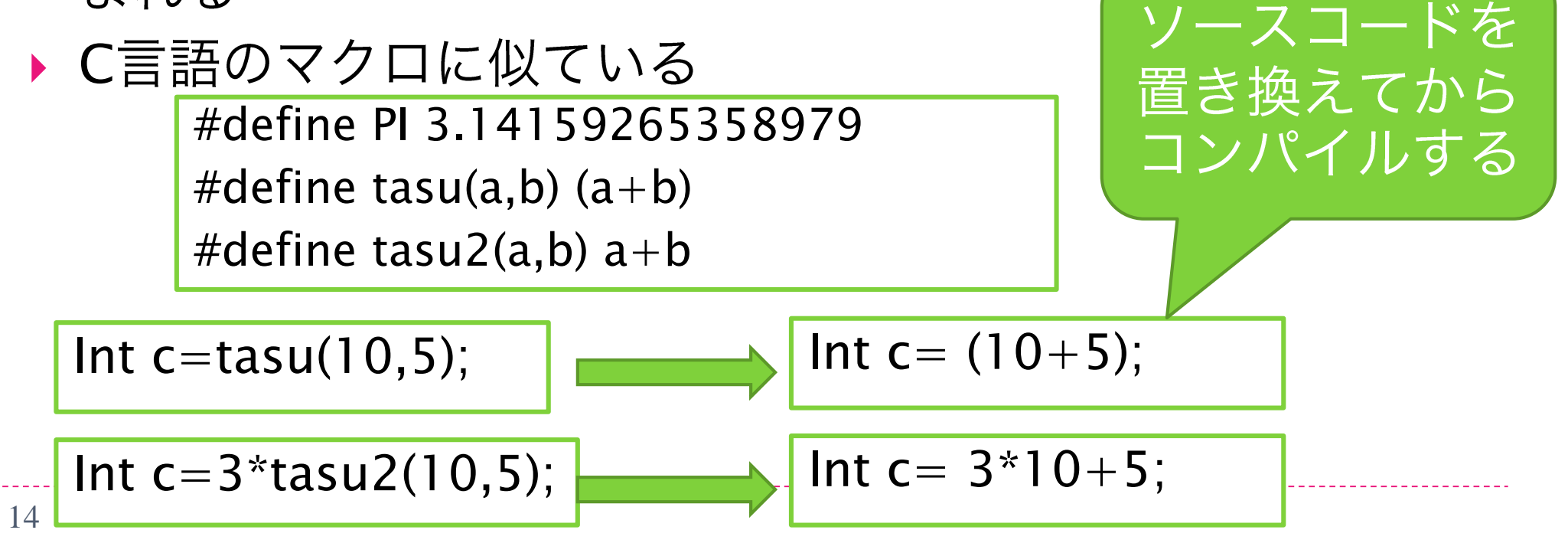

```
実際にインライン化されるか
インライン関数
                           どうかはコンパイラ依存
▶ 宣言方法
  ▶ 関数の宣言の前にinlineを入れるだけ
int tasu(int x, int y) { // 足し算する関数
 return x+y;
}
inline int tasu_inline(int x, int y) { // 足し算する関数(インライン版)
 return x+y;
}
```
#### ex17\_inline1.cc

```
インライン関数
```

```
#include <time.h> // 時間測定用
#include <i>cons</i>using namespace std;
int tasu(int x, int y) { // 足し算する関数
 return x+y;
}
inline int tasu_inline(int x, int y) { // \not\equivし算する関数(インライン版)
 return x+y;
}
int main() {
 int sum;
<mark>_clock_t start, end</mark>; // 処理の開始時間<br>と終了時間
```

```
sum=0:
```

```
start = clock(); // 開始時間測定
 for(int i=0; i < 214748364; i++) {
  sum = task(sum.i):
 }
 end = clock(); // 終了時間測定
 cout << "Computation time without 
inline: " << end-start << endl;
 sum=0;
 start = clock(); // 開始時間測定
 for(int i=0; i < 214748364; i++) {
  sum = task\_inline(sum,i);}
 end = clock(); // 終了時間測定
 cout << "Computation time with inline: " 
<< end-start << endl;
```

```
return 0;
```
}

16

```
インライン関数(クラスの場合)
▶ 宣言方法:クラスの定義の中に関数の定義を書く
class tashizan {
public:
int tasu(int x, int y); // 足し算する関数
int tasu_inline(int x, int y) { // 足し算する関数(インライン版)
  return x+y;
 }
};
int tashizan::tasu(int x, int y) { // 足し算する関数
return x+y;
}
```
インライン関数 (クラスの場合)

ex18\_inline2.cc

```
#include <time.h> // 時間測定用
#include <i>cons</i>using namespace std;
class tashizan {
public:
 int tasu(int x, int y); // 足し算する関数
 int tasu_inline(int x, int y) { // \times \cup \tilde{\#}する関数(インライン版)
  return x+y;
 }
};
int tashizan::tasu(int x, int y) { // 足し<br>算する関数
 return x+y;
}
```

```
int main() {
 tashizan t; // オブジェクトの生成
 int sum;
clock_t start, end; // 処理の開始時<br>間と終了時間
 sum=0;
 start = clock(); // 開始時間測定
 for(int i=0; i < 214748364; i++) {
  sum = t.tasu(sum,i);}
 end = clock(); // 終了時間測定
 cout << "Computation time 
without inline: " << end-start <<endl;
```

```
インライン関数
                             ex18_inline2.cc(クラスの場合)
                  続き
 sum=0;
 start = clock(): // 開始時間測定
 for(int i=0; i < 214748364; i++) {
  sum = t.tasu_inline(sum,i);}
 end = clock(); // 終了時間測定
 cout << "Computation time with inline: "<<end-start << endl;
```
return 0;

}

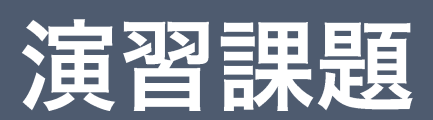

### 第12回演習課題 (1)

- ▶ 1. 以下の条件を満たすプログラムを作成せよ
	- ▶ 以下の仕様を満たす時を表すクラスを持つ
		- ▶ データメンバとして、時間、分、秒を表すものを持つ
		- ▶ メンバ関数を使用して、任意の時間、分、秒をオブジェ クトに渡すことができる
		- ▶ メンバ関数を使用して、現在オブジェクトに保存されて いる時間、分、秒を受け取ることができる
		- ▶ メンバ関数を呼び出せば、自分のオブジェクトに保存さ れている時間、分、秒と別のオブジェクトが持つ時間、 分、秒を足すことができる
	- ▶ 上記のクラスのオブジェクトを使用して、2つの時間、分、 秒を設定して、足し算して結果を表示する

### 第12回演習課題 (2)

- ▶ 2. 以下の仕様を満たすプログラムを作成し、オブ ジェクトの深いコピーが実現できていることを示す
	- ▶ 以下の仕様を満たすクラスを持つ
		- ▶ データメンバとして、3次元配列を動的に確保する
		- ▶ コピーコンストラクタを持ち、オブジェクトの深いコ ピーが実現できる

## 提出に関して

#### ▶ 提出するもの

- ▶ ソースファイル(.ccまたは.cpp ファイル)
	- ▶ファイル名はkadai1218\_学籍番号\_課題番号.cc (.cpp)
	- ▶ (Visual Studioの場合) ファイル名はkadai1218\_学籍番号\_課題番号\_v.cc  $(\mathsf{cpp})$
- ▶ 実行結果の出力と講義に関するコメント
	- ▶.txt ファイルで、学籍番号、氏名を含む
	- ▶ ファイル名はreport1218\_学籍番号.txt とする

## 提出に関して(続き)

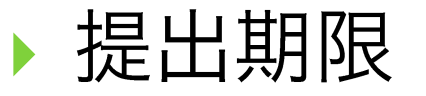

- ▶ 1月15日 (水) 00:00
- ▶ 提出方法
	- ▶ 授業支援システムから提出
- ▶ 注意点
	- ▶ ファイル名の命名規則が間違っているものは採点しない
	- ▶ コンパイルの通らないものは採点しない